**Feature List: Collaboration capabilities of SAP NetWeaver delivered by Enterprise Portal 6.0 SP1: (Status: 08/07/2003)**

This document contains an overview of the features and functions of the Collaboration Capabilities that are delivered with EP 6.0 SP 1. It can be found on http://service.sap.com/ep or http://service.sap.com/collaboration. */ep,* you can also find <sup>a</sup> feature list for the Portal Platform and the Knowledge Management platform.

Please find the development news at http://service.sap.com/developmentnews -> SAP NetWeaver™ -> SAP Enterprise Portal -> Collaboration

*SAP AG assumes no responsibility for errors or omissions in these materials.*

These materials are provided "as is" without a warranty of any kind, either express or implied, including but not limited to, the implied warranties of merchantability, fitness for a particular purpose, or non-infringement SAP AG shall not be liable for damages of any kind including without limitation direct, special, indirect, or consequential damages that may result from the use of these materials. SAP AG does not warrant the accuracy or completeness of the information, text, graphics, links or other items contained within these materials. SAP AG has no control over the information that you may access through the use of hot links contained in these materials and does not endorse your use of third party web pages nor provide any warranty whatsoever relating to third party web pages.

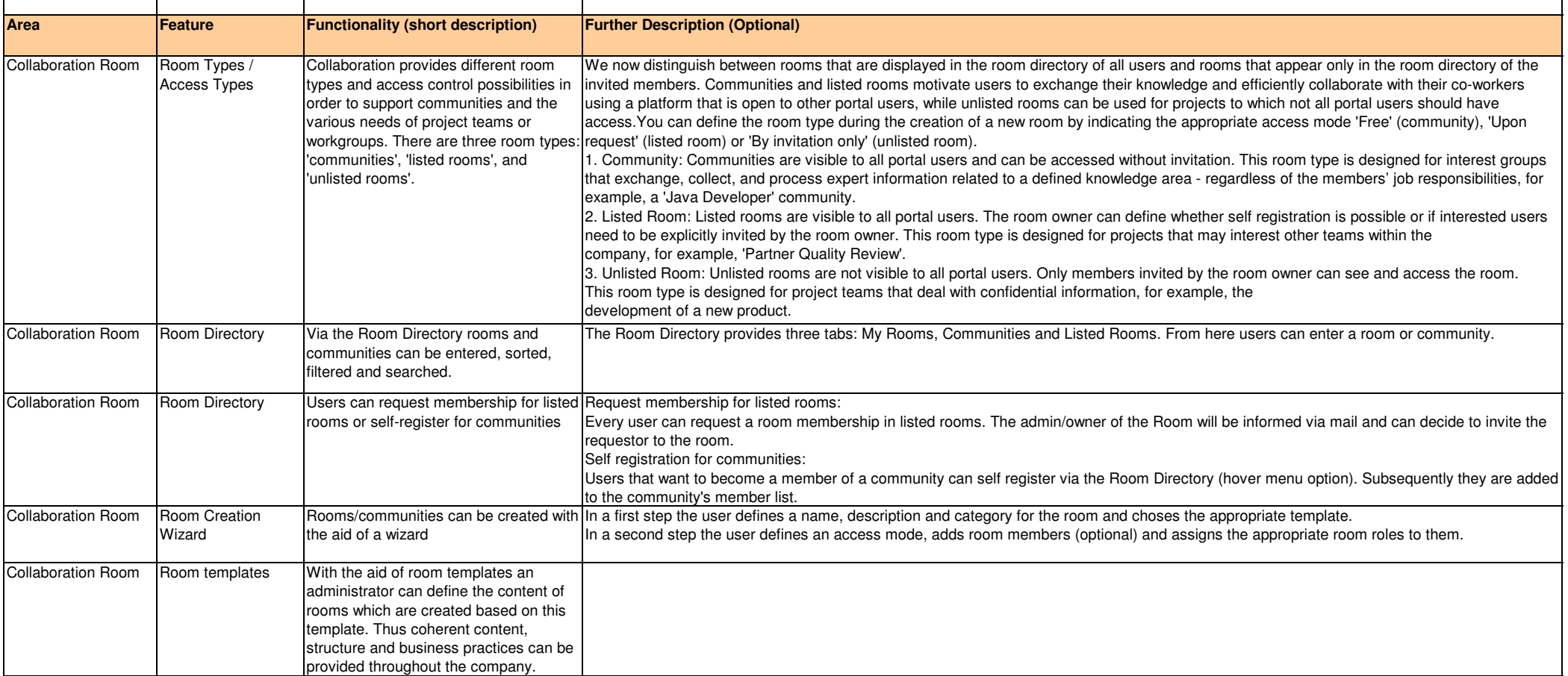

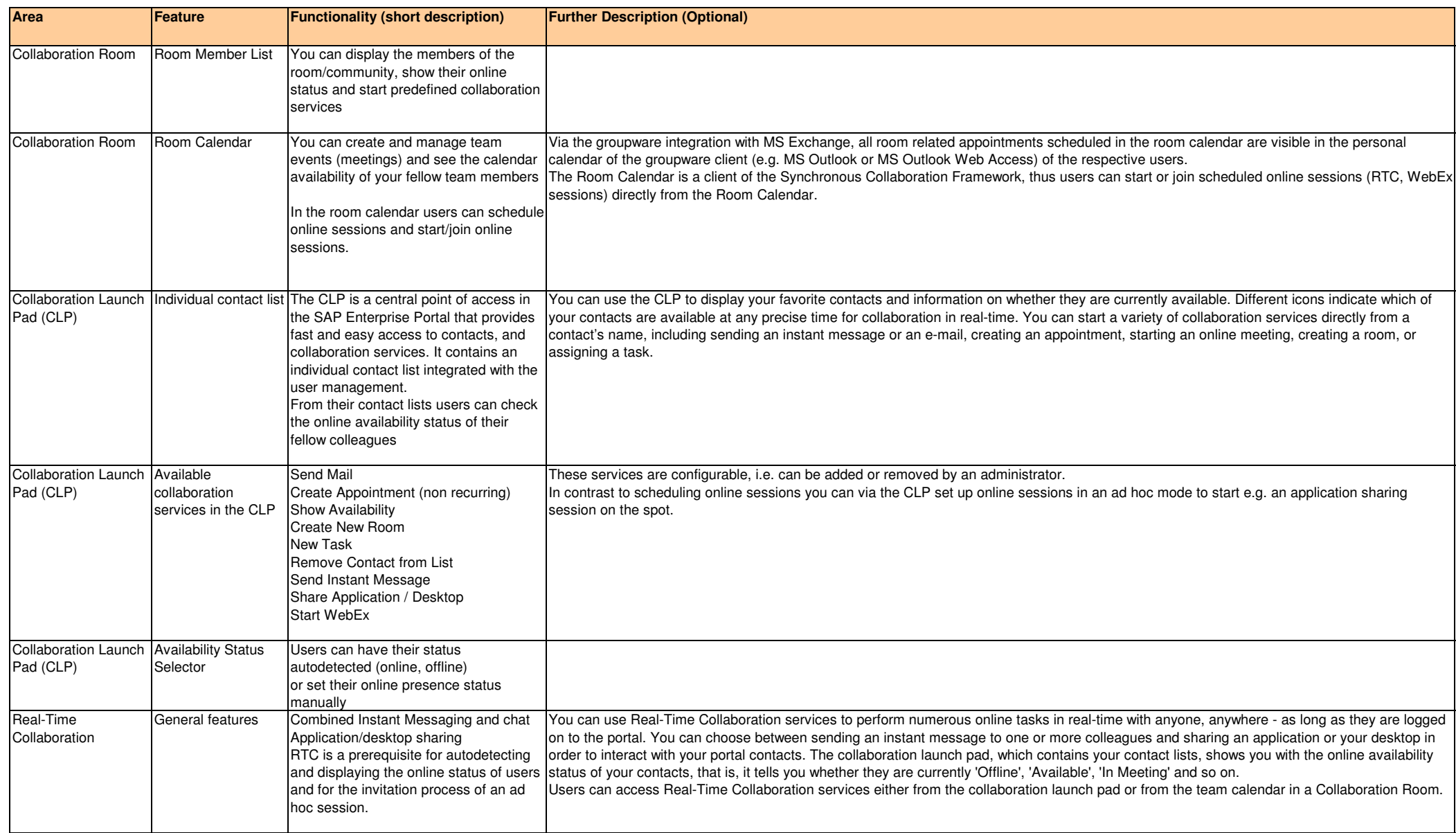

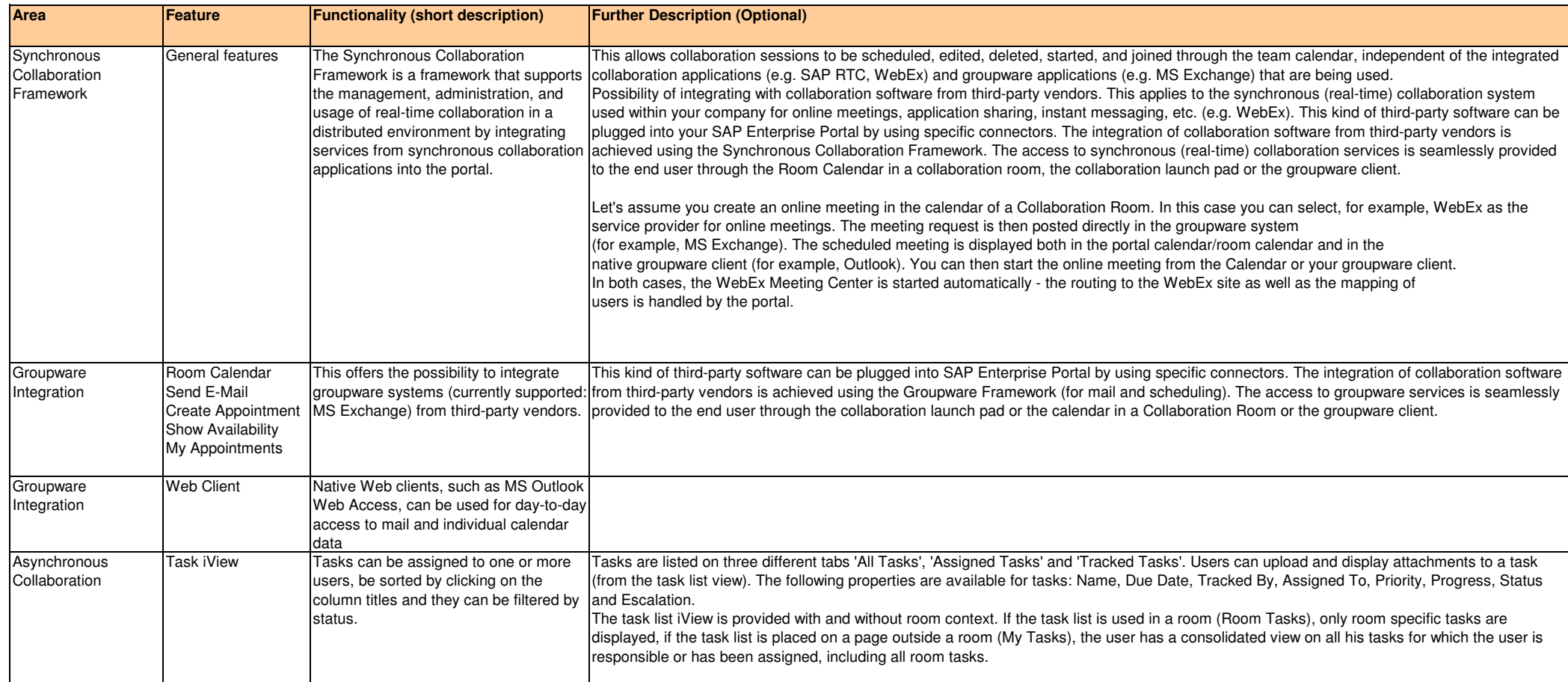